<span id="page-0-0"></span>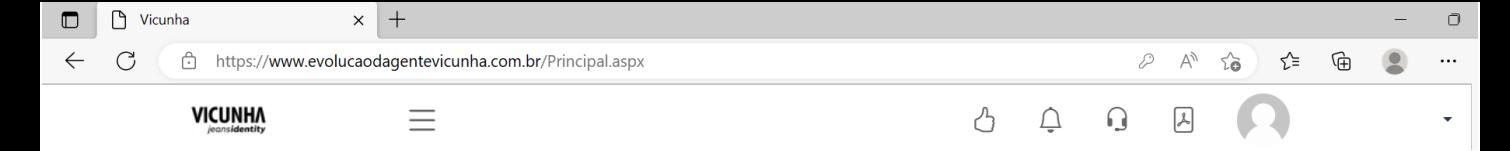

## *MANUAL EFFICIENT*

Funcionário

[Currículo](#page-2-0) [Autoavaliação](#page-3-0) [Plano de Desenvolvimento](#page-4-0) [Feedback da Avaliação](#page-5-0) [Relatório da Avaliação](#page-6-0) 

#### Equipe

[Avaliação](#page-1-0) [Diário de Bordo](#page-5-0) [Mapa de Sucessão](#page-6-0)

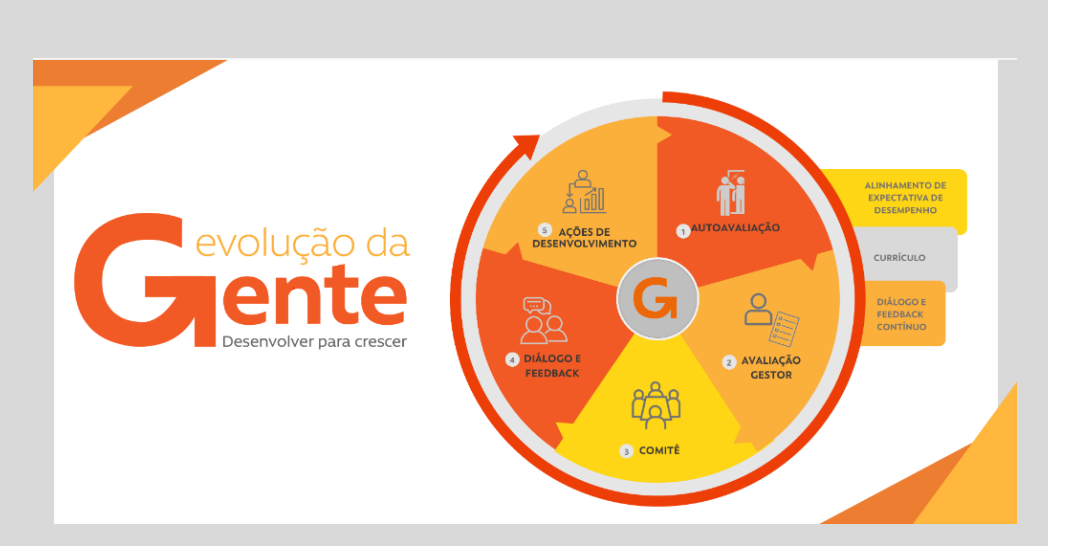

*Bem vindo ao Manual da EFFICIENT!*

*Nas próximas páginas você vai encontrar todas as informações necessárias para navegar na plataforma e realizar as atividades.*

*E também algumas dicas e sugestões para tornar sua experiência mais completa.*

*Boa leitura!*

<span id="page-1-0"></span>Vicunha  $\qquad \qquad +$  $\Box$  $\times$  $\Box$  $\leftarrow$  $\mathcal{C}$ https://www.evolucaodagentevicunha.com.br/Principal.aspx  $\mathcal{P}$  $\bullet$  $\ldots$ Ψy ℃ ⊕  $\sim$ **VICUNHA** ᠿ  $\triangle$  $\Omega$  $\Delta$ Ξ ÷

**AVALIAÇÃO**

*Etapas do Ciclo de Avaliação da Equipe*

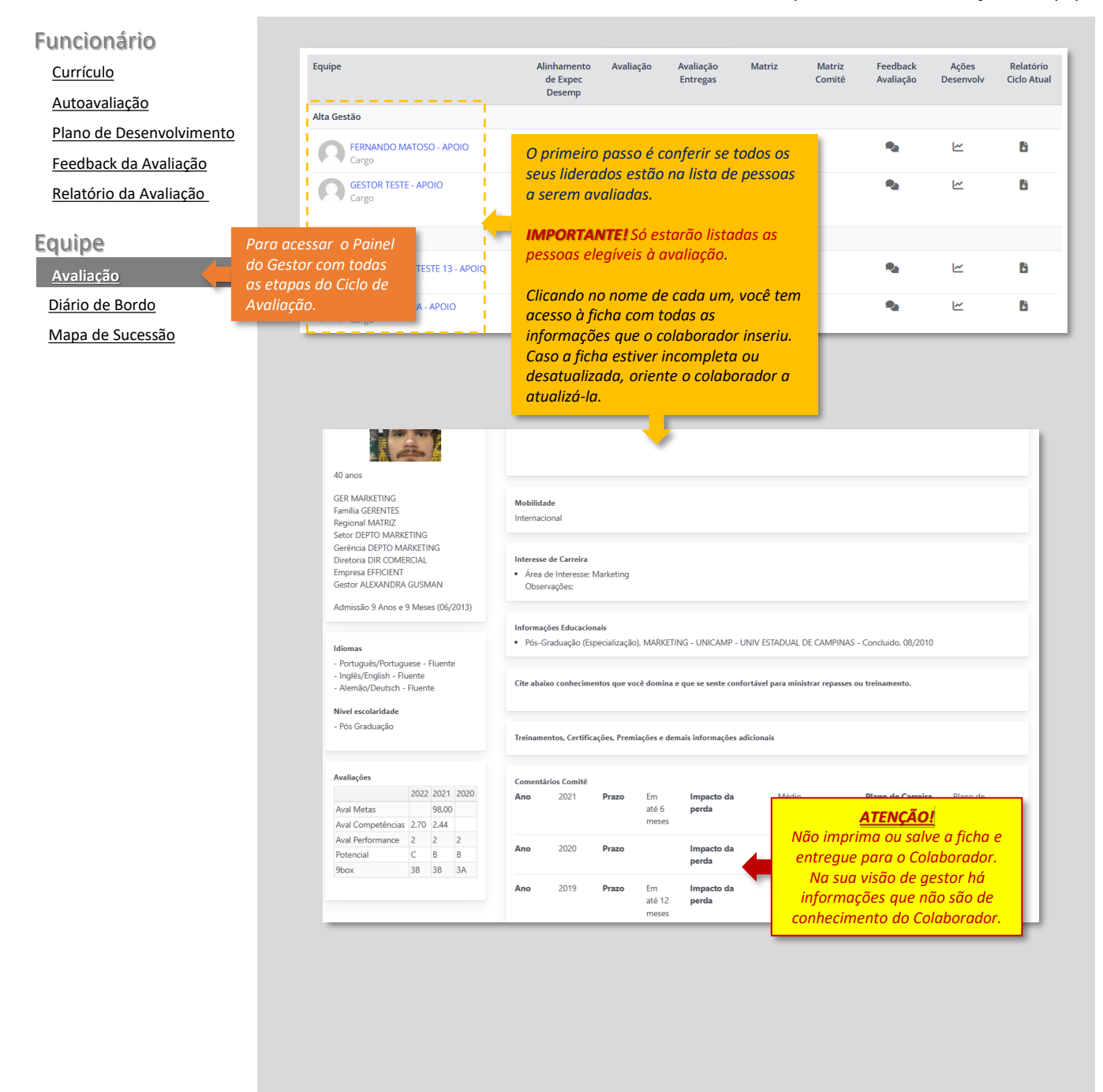

<span id="page-2-0"></span> $\Box$   $\Box$  Vicunha  $\times$  +  $\Box$  $\leftarrow$  $\mathbb{C}$ https://www.evolucaodagentevicunha.com.br/Principal.aspx  $\mathcal{P}$ ☆ ⊕  $\cdots$ Ψy  $\vec{c}$ **VICUNHA**  $\begin{picture}(20,20) \put(0,0){\line(1,0){10}} \put(15,0){\line(1,0){10}} \put(15,0){\line(1,0){10}} \put(15,0){\line(1,0){10}} \put(15,0){\line(1,0){10}} \put(15,0){\line(1,0){10}} \put(15,0){\line(1,0){10}} \put(15,0){\line(1,0){10}} \put(15,0){\line(1,0){10}} \put(15,0){\line(1,0){10}} \put(15,0){\line(1,0){10}} \put(15,0){\line(1$ ᠿ  $\overline{\bigcirc}$  $\Omega$  $\equiv$ ÷

# **AVALIAÇÃO**

*Etapas do Ciclo de Avaliação da Equipe*

### Funcionário

[Currículo](#page-2-0)

[Autoavaliação](#page-3-0) [Plano de Desenvolvimento](#page-4-0)

[Feedback da Avaliação](#page-5-0)

[Relatório da Avaliação](#page-6-0) 

### Equipe

[Avaliação](#page-1-0) **[Avaliação](#page-1-0)**

[Diário de Bordo](#page-5-0)

[Mapa de Sucessão](#page-6-0)

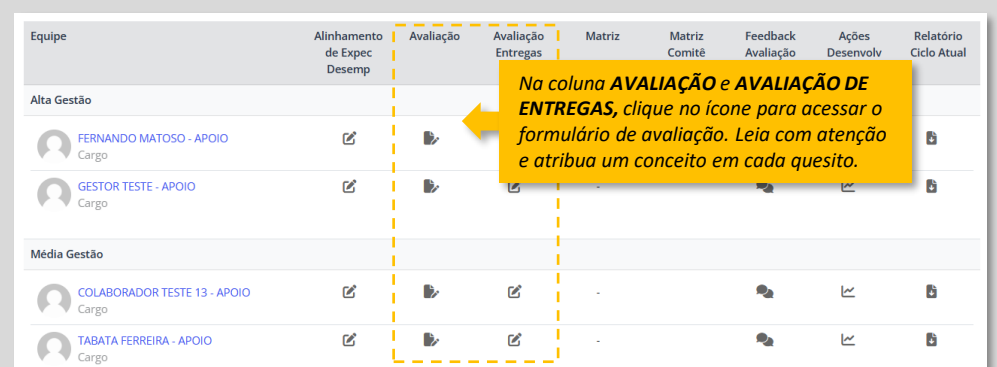

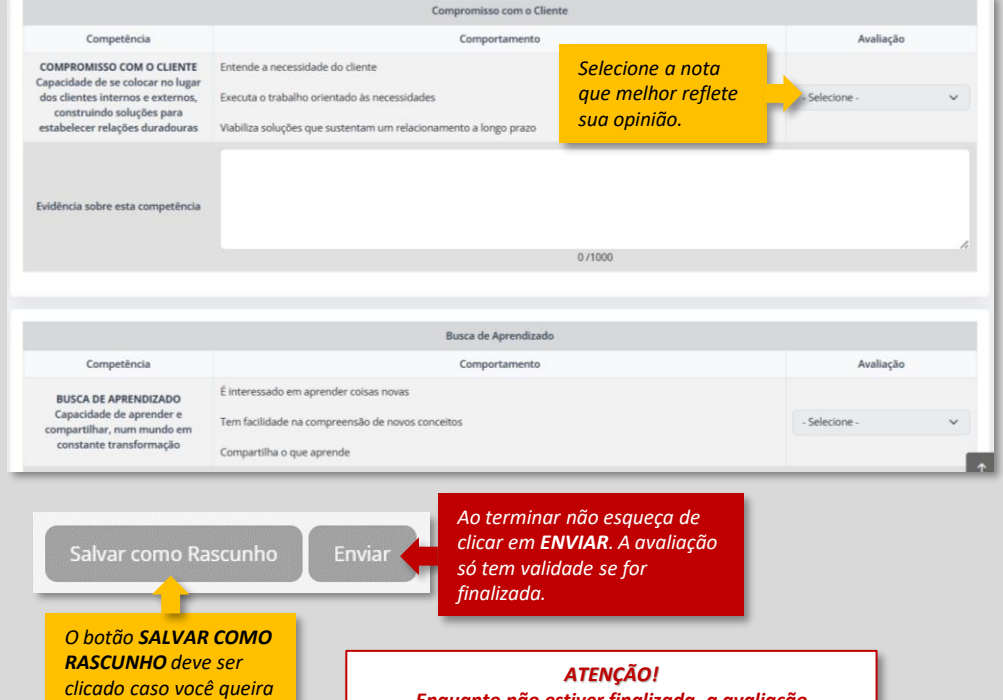

*interromper o preenchimento para retornar mais tarde.*

*ATENÇÃO!* 

*Enquanto não estiver finalizada, a avaliação continuará constando como pendente e as notas não serão exibidas nos relatórios e demais telas do sistema. E isto se aplica a todas as avaliações.*

<span id="page-3-0"></span> $\Box$  Vicunha  $\times$  +  $\Box$  $\Box$  $\leftarrow$  $\mathcal{C}$ https://www.evolucaodagentevicunha.com.br/Principal.aspx D  $\cdots$  $\forall_{y}$ ℃ ⊕  $\sim$ **VICUNHA** ᠿ Ξ  $\bigcap$  $\Omega$  $\begin{picture}(20,20) \put(0,0){\vector(0,1){10}} \put(15,0){\vector(0,1){10}} \put(15,0){\vector(0,1){10}} \put(15,0){\vector(0,1){10}} \put(15,0){\vector(0,1){10}} \put(15,0){\vector(0,1){10}} \put(15,0){\vector(0,1){10}} \put(15,0){\vector(0,1){10}} \put(15,0){\vector(0,1){10}} \put(15,0){\vector(0,1){10}} \put(15,0){\vector(0,1){10}} \put(15,0){\vector(0$ ÷.

**AVALIAÇÃO**

*Etapas do Ciclo de Avaliação da Equipe*

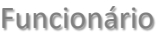

[Currículo](#page-2-0)

[Autoavaliação](#page-3-0) [Plano de Desenvolvimento](#page-4-0)

[Feedback da Avaliação](#page-5-0)

[Relatório da Avaliação](#page-6-0) 

### Equipe

[Avaliação](#page-1-0) **[Avaliação](#page-1-0)**

[Diário de Bordo](#page-5-0)

[Mapa de Sucessão](#page-6-0)

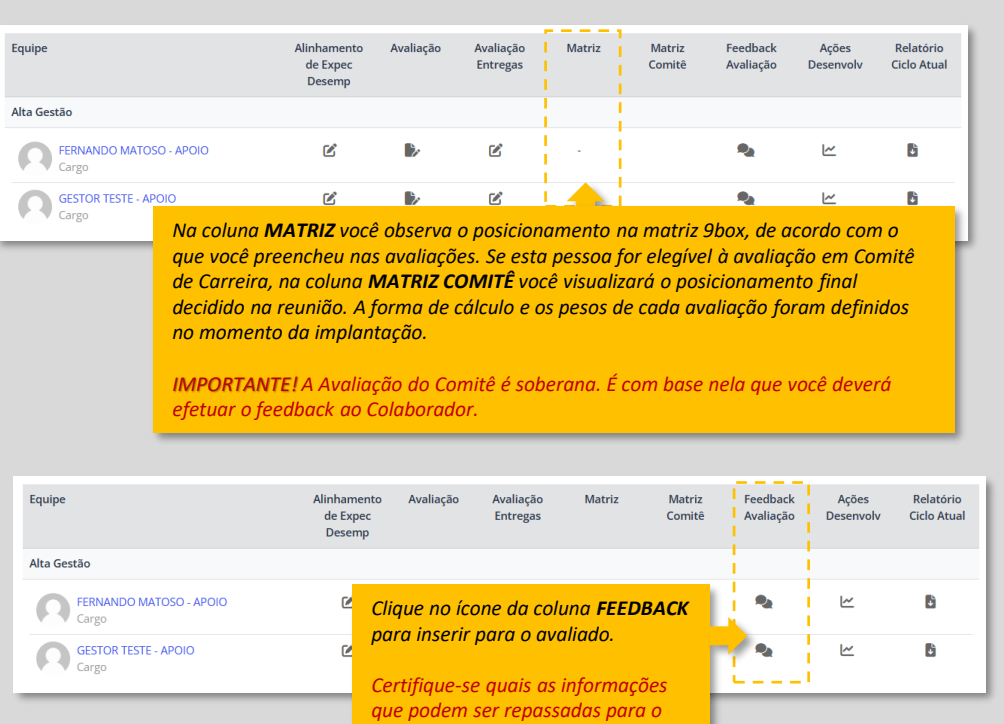

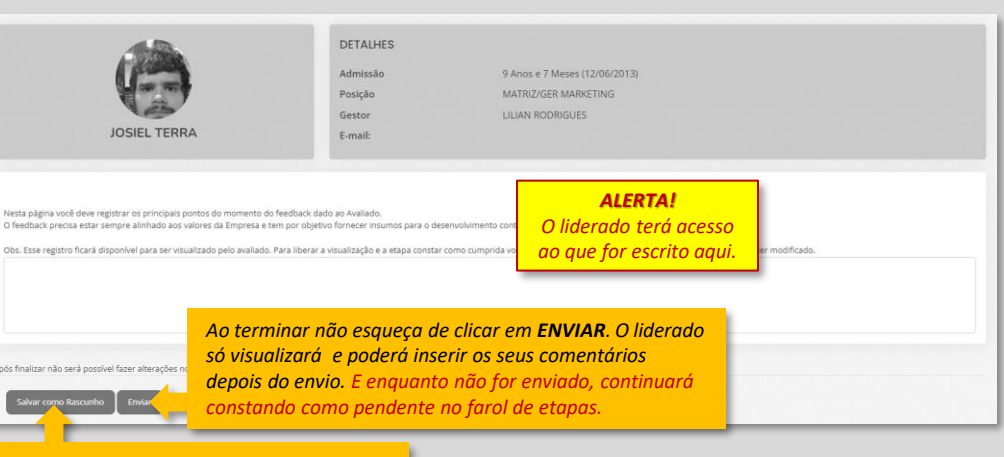

*liderado.*

*O botão SALVAR COMO RASCUNHO deve ser clicado caso você queira interromper o preenchimento para retornar mais tarde. Ou ainda deixar pronto o texto e só enviar depois de dar o feedback presencialmente.*

<span id="page-4-0"></span>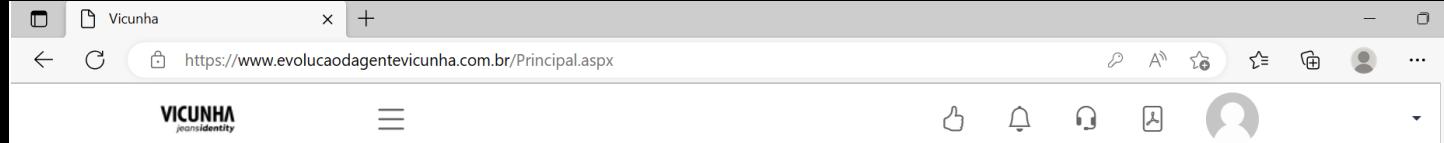

# **AVALIAÇÃO**

*Etapas do Ciclo de Avaliação da Equipe*

#### Funcionário

[Currículo](#page-2-0)

[Autoavaliação](#page-3-0) [Plano de Desenvolvimento](#page-4-0) [Feedback da Avaliação](#page-5-0)

[Relatório da Avaliação](#page-6-0) 

#### Equipe

[Avaliação](#page-1-0) **[Avaliação](#page-1-0)**

[Diário de Bordo](#page-5-0)

[Mapa de Sucessão](#page-6-0)

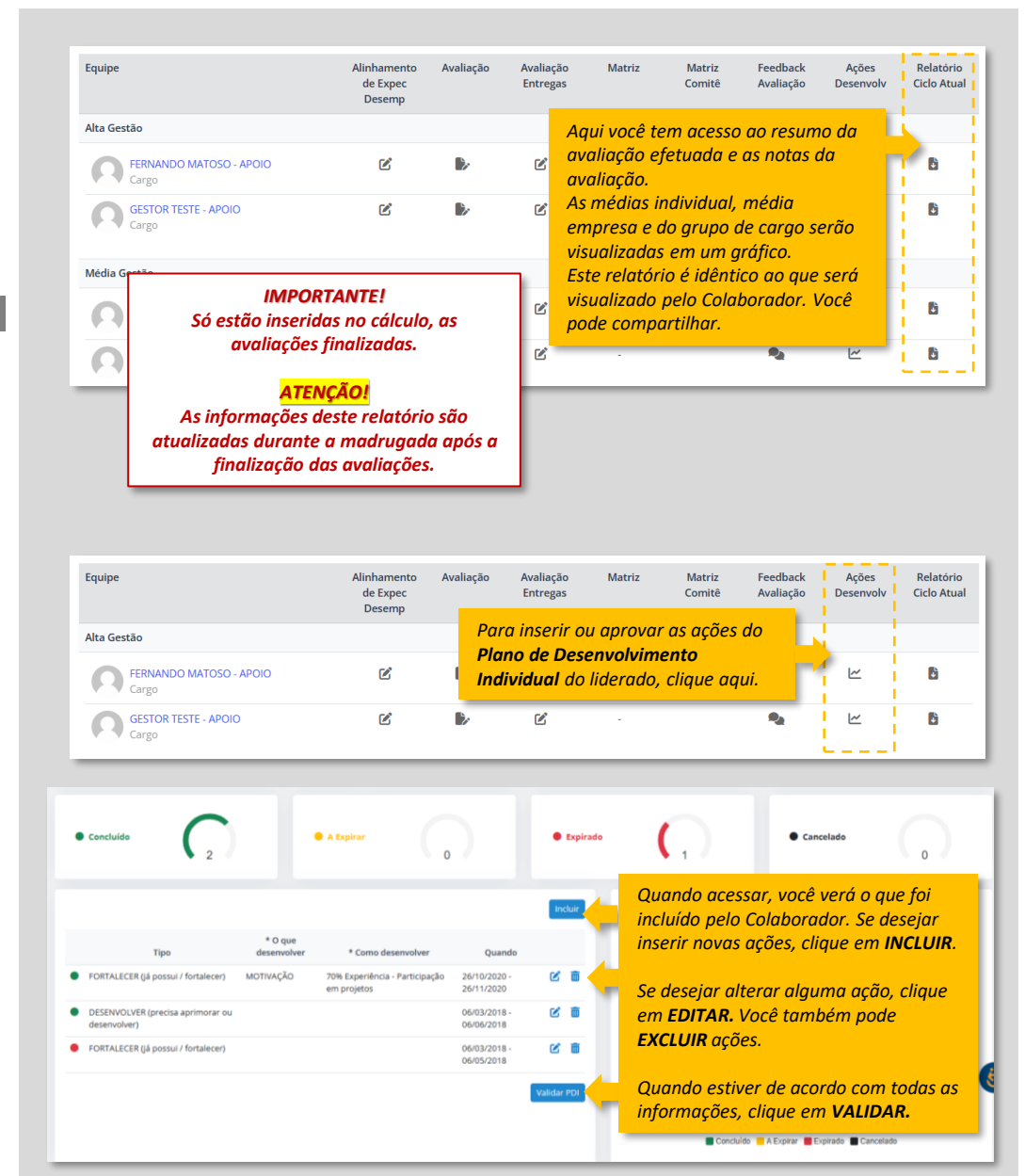

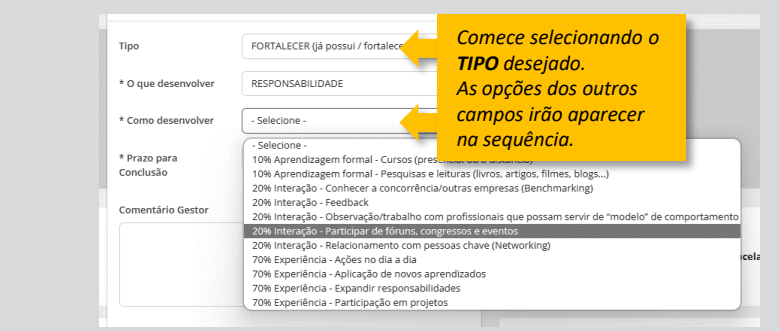

<span id="page-5-0"></span>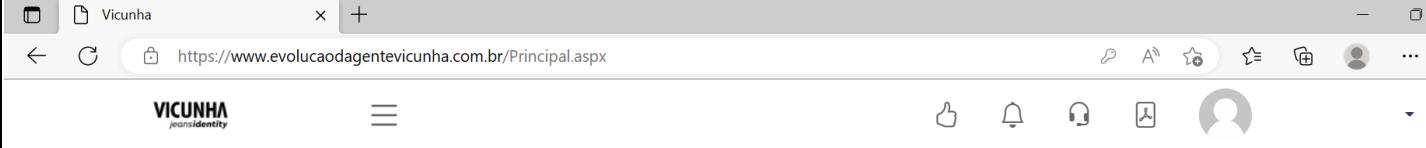

# **DIÁRIO DE BORDO**

*Acompanhamento do PDI e registro de anotações pontuais*

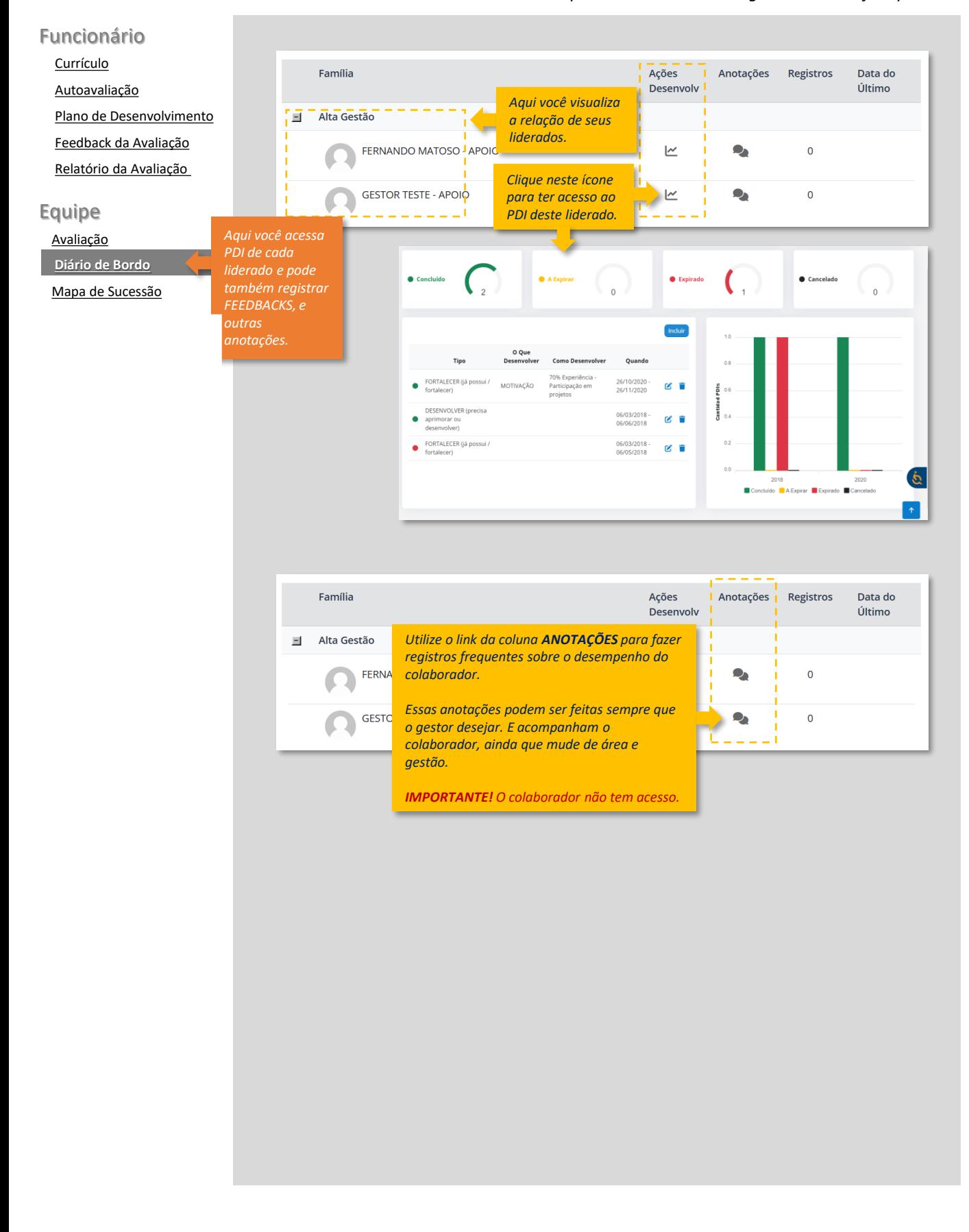

<span id="page-6-0"></span>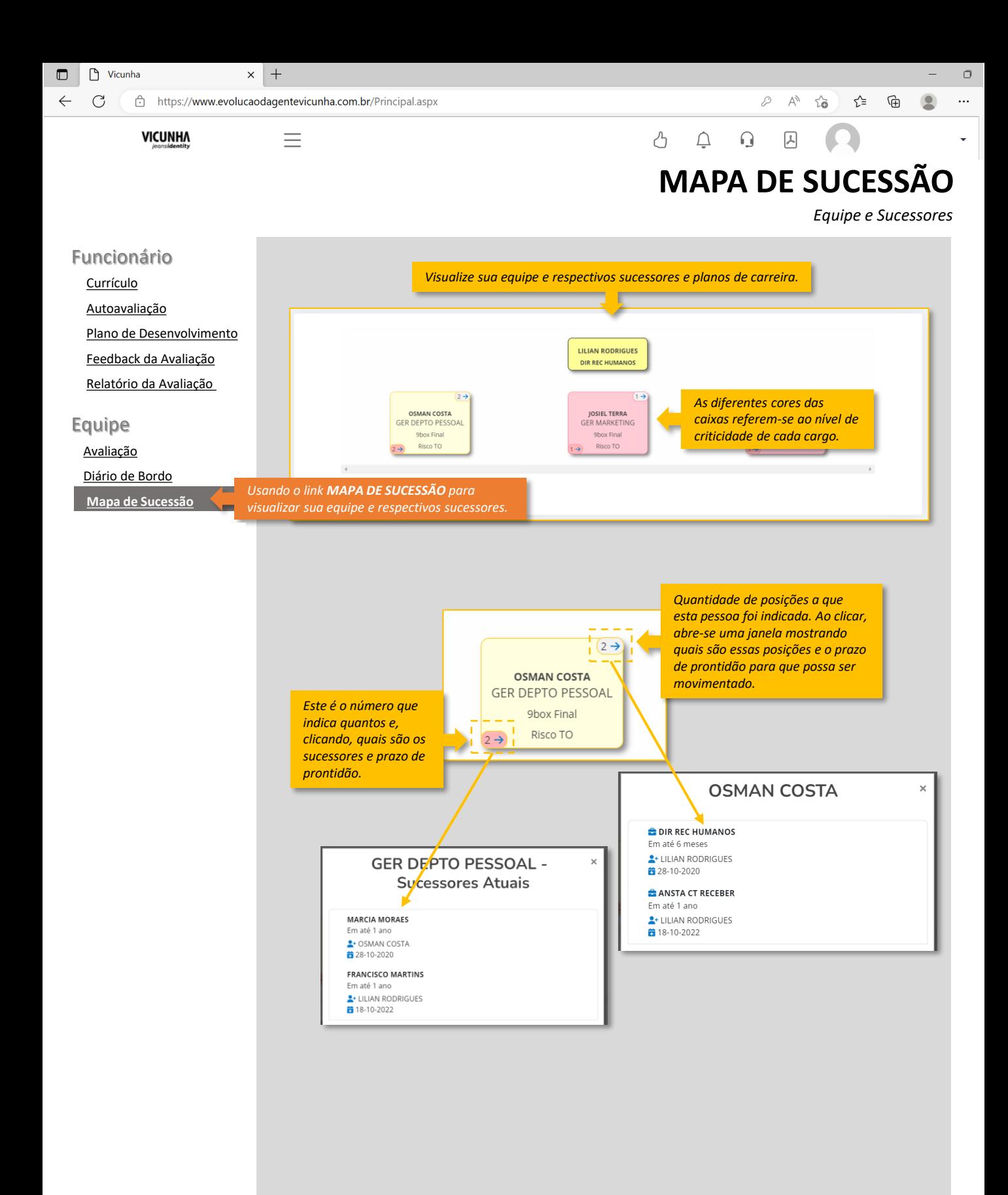